## ■ Kurven sehen und verstehen

Haftendorn Juli 2017, http://www.kurven-sehen-und-verstehen.de

■ Kettenlinie und Katenoid, Aufgabe 9.19

## Unten steht noch etwas über andere Ansätze

DGL für die Kettenlinie, Schupp hat den Faktor auf der anderen Seite wie Glaeser  $(a y'')^2 = 1 + (y')^2$  und das klappt mit y=a csoh $(\frac{x}{a})$ 

■ Anpassung für Aufgabe 9.19

```
In[5]:= yA = f[2]
  _{\text{Out[5]=}} a Cosh \lceil \frac{2}{3} \rceila
                               \overline{\phantom{a}}In[13]:= yA /. a → 0.8
Out[13]= 4.90583
```
### Hyperbel

$$
\ln[6] = hyp = y^2 = a^2 \left( 1 + \frac{x^2}{b^2} \right)
$$
\n
$$
\text{Out[6]} = y^2 = a^2 \left( 1 + \frac{x^2}{b^2} \right)
$$
\n
$$
\ln[17] = 1b = \text{Solve} \left[ yA^2 = a^2 \left( 1 + \frac{2^2}{bq} \right), \{ bq \} \right]
$$
\n
$$
\text{Out[17]} = \left\{ \left\{ bq \to 4 \text{ Csch} \left[ \frac{2}{a} \right]^2 \right\} \right\}
$$
\n
$$
\text{Out[19]} = bq = 4 \text{ Csch} \left[ \frac{2}{a} \right]^2 \left( \ast \text{KosekansHyperbolicus} = 1 \right) \text{SinusHyperbolicus} \ast \text{Solve} \left[ \frac{2}{a} \right]^2
$$

$$
\ln[23] = \mathbf{bq} / . \mathbf{a} \rightarrow 0.8
$$
\n
$$
\mathbf{b} = \sqrt{\mathbf{bq}} / . \mathbf{a} \rightarrow 0.8
$$
\n
$$
\text{Out[23]} = 0.109275
$$

Out[24]= 0.330567

## Parabel

In[45]:= **para = y == d x<sup>2</sup> + a** Out[45]=  $y = a + d x^2$ In[46]:= **<sup>d</sup> <sup>=</sup> yA - <sup>a</sup> 4 /. a → 0.8 //**

numerischer Wert

**N**

Out[46]= 1.02646

## polynom 4. Grades

$$
ln[49] := \text{poly} = y = c x4 + a;
$$
  

$$
ln[27] := c = \frac{yA - a}{16} / . a \rightarrow 0.8 / / N
$$

Out[27]= 0.256614

### alle

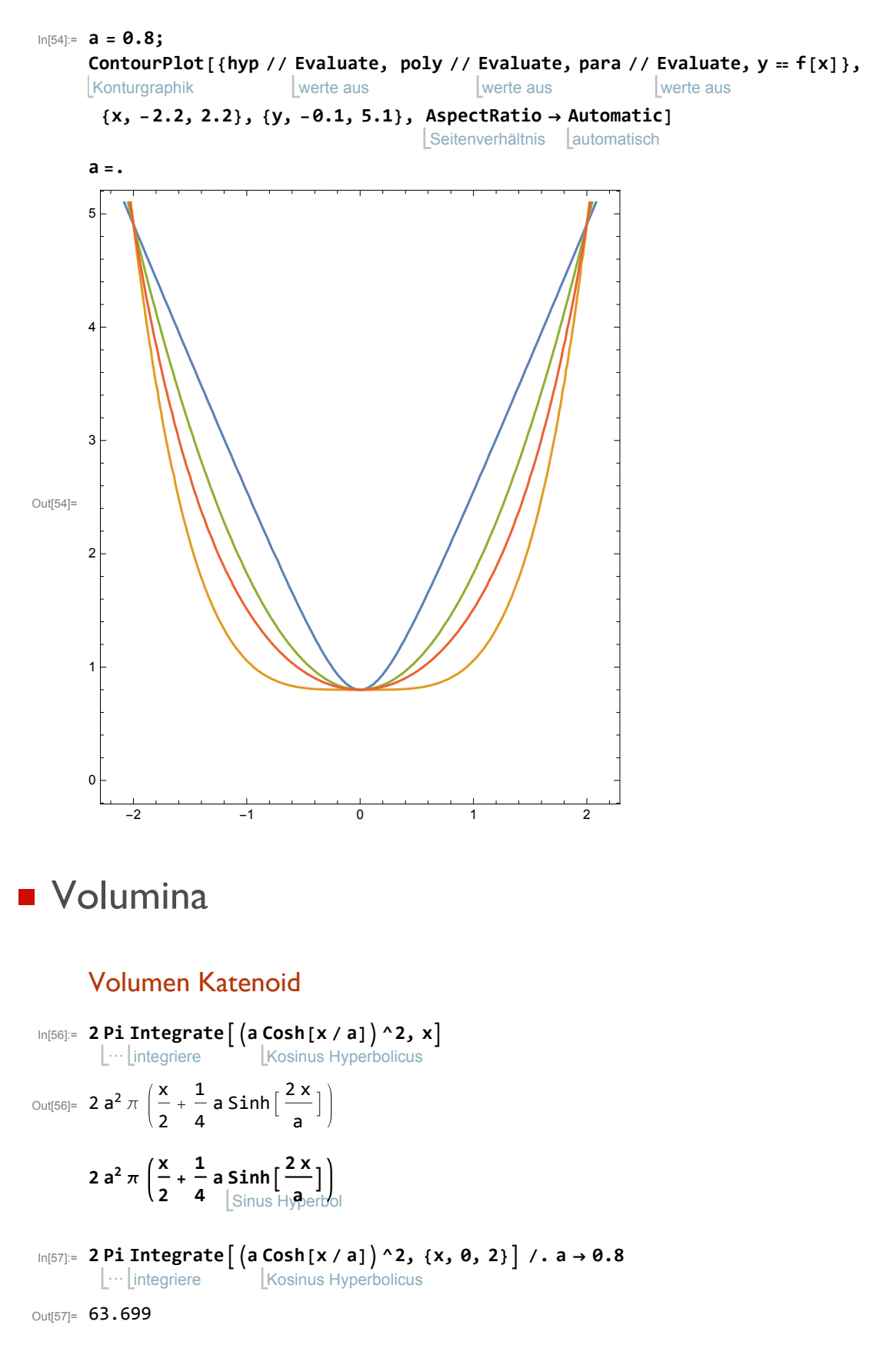

## Volumen Hyperboloid

```
In[62]:= 2
Pi
Integratea^2 1 + x^2  b^2, {x, 0, 2} /. a → 0.8
        ⋯
integriere
Out[62]= 106.174
```
## Volumen Paraboloid

```
In[63]:= 2
Pi
Integrated x^2 + a^2, {x, 0, 2} /. a → 0.8
       ⋯
integriere
```
Out[63]= 77.9284

#### Volumen Quartik

```
In[66]:= 2
Pi
Integratec x4 + a2
, {x, 0, 2} /. a → 0.8
          <sub>∶</sub>… <u>∣</u>integriere
```
Out[66]= 48.091

# ■ 3D-Ansichten

# 3D Katenoid

```
katenoid =
ParametricPlot3D[{{ye
Cos[u], ye
Sin[u], 2},
           parametrische 3D-Darstellung
Kosinus
                                              Sinus
   \{ye Cos[u], ye Sin[u], -2\}, \{a Cosh[v/a] Cos[u], a Cosh[v/a] Sin[u], v\}\},Kosinus Sinus
                                    Kosinus Hy… LKosinus LKosinus Hy… LSinus
  {v, -2, 2}, {u, 0, 2
Pi},
Mesh →
None,
Boxed →
False,
Axes →
False,
                        Kre…LGitter… Lkeine Leinger… Lfalsch LAxen Lfalsch
  Darstellungsstil Dicke
  PlotStyle → {{
Thickness[0.1],
Black}, {
Thickness[0.1],
Black},
                                    schwarz Dicke
                                                              schwarz
    {
Opacity[0.8],
ColorFunction →
Function[{x, y, z},
Hue[z]]}}]
     Deckkraft
                     Farbfunktion
                                      Funktion
                                                            Farbton
```
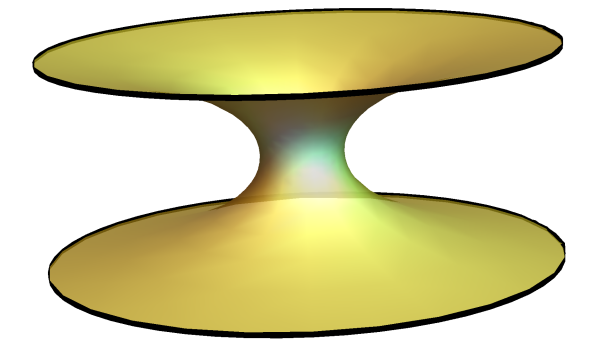

```
hyperboloid =
 3D-Konturgraphik
 ContourPlot3D \left[\frac{1}{2}x^2/ \frac{a^2+ y^2}{2 \cdot a^2- z^2} \right] b^2 = 1, \{x, -5, 5\}, \{y, -5, 5\}, \{z, -2, 2\},
   Gitter… Lkeine Leinger… Lfalsch LAxen Lfalsch LKonturenstil
   Mesh →
None,
Boxed →
False,
Axes →
False,
ContourStyle → {
Opacity[0.5],
Green
                                                                       Deckkraft
                                                                                           grün
    },
AspectRatio → 0.5
       Seitenverhältnis
```
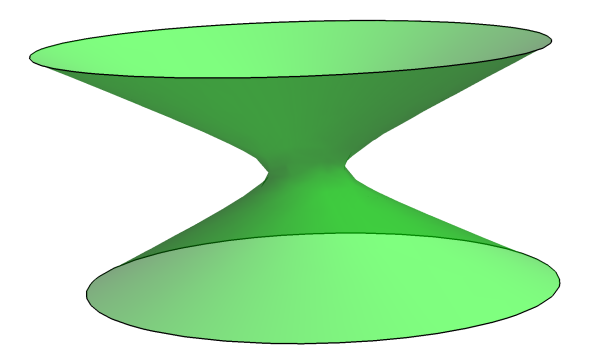

paraboloid = ParametricPlot3D|{{ye Cos[u], ye Sin[u], 2}, {ye Cos[u], ye Sin[u], -2}, parametrische 3D-Darstellung Kosinus Sinus Kosinus Sinus  $\{(1 / (2p) v^2 + a) \text{ Cos } [u], (1 / (2p) v^2 + a) \text{ Sin } [u], v\}, \{v, -2, 2\}, \{u, \theta, 2\text{ Pi}\},$ Kosinus Sinus  $Kreisza$ **Boxed → False, Axes → False, Mesh → None, PlotStyle → {{ Thickness[0.2], Yellow},** falsch [Axen [falsch [Gitter… Lkeine [Darstellungsstil |Dicke gelb **{ Thickness[0.2], Yellow}, { Opacity[0.9], Lighter, Blue }} Dicke**  $ge$ lb Deckkraft heller **blau** 

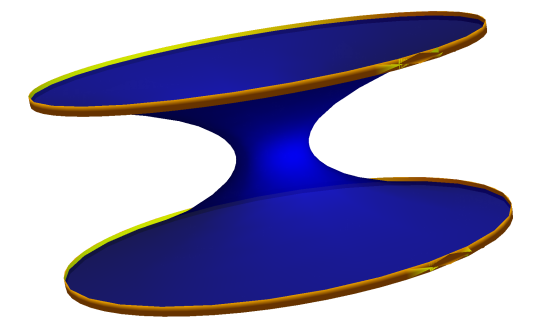

#### **Show[paraboloid, hyperboloid, katenoid]**

zeige an

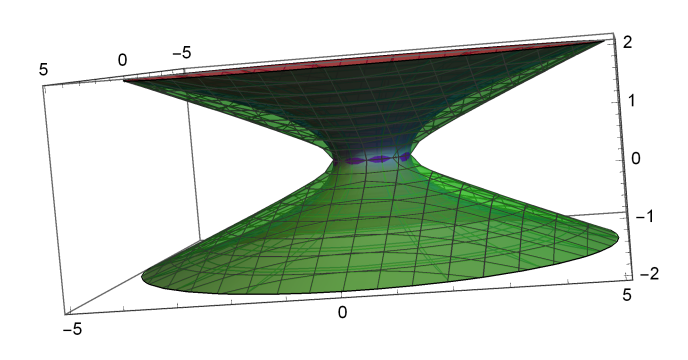

Graphik in Zeilenanordnung **GraphicsRow[{ hyperboloid, paraboloid, katenoid}]**

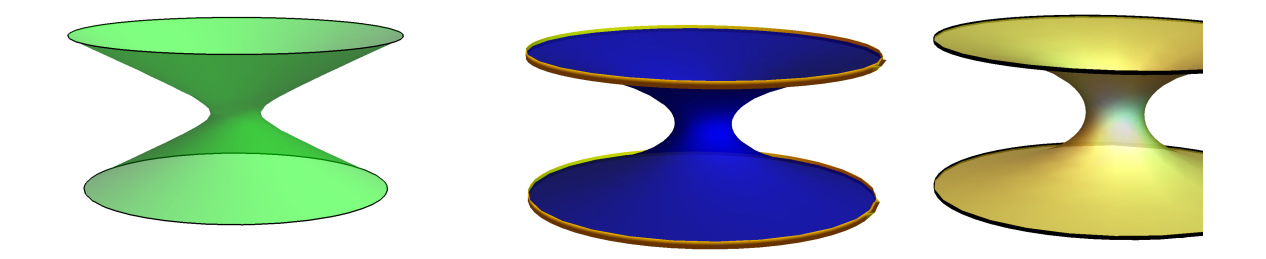

#### **Export[**

#### exportiere

**" C:\\Users\\User\\Kurven-erkunden-und-verstehen\\Mathematica-kurven\\katenoid+.eps", Konstante** 

#### **%88, "EPS"]**

C:\Users\User\Kurven-erkunden-und-verstehen\Mathematica-kurven\katenoid+.eps

■ Mantelflächen M= 2 
$$
\pi
$$
  
Integrate
$$
f(x) \sqrt{1 + f'(x)^2}, \{x, a, b\}
$$

**Lintegriere** 

### Mantel Katenoid

**a =.**

```
In[70]:= f[x] 1 + f'[x]2 //
                                                 vereinfache
                                                 Simplify //
                                                                        multipliziere Potenzen aus
                                                                       PowerExpand
Out[70]= a \cosh \left[ \frac{x}{x} \right]a
                          \vert<sup>2</sup>
          4 π
                  integriere
                 Integratea Cosh x
                                                     a
                                                        \left[\right]^{2}, x]
Out[71]= 4 a \pi \left( \frac{\mathsf{x}}{-} \right)2
                         _{+} 1
                            4
                                a Sinh\left\lceil \frac{2 \times 1}{2}\right\rceila
                                                  T
          Mka = 4 π
                            integriere
                           Integratea Cosh x
                                                                a
                                                                  \left[\right]^{2}, {x, 0, 2}
Out[72]= a \pi \left( 4 + a \sinh \right) \frac{4}{3}a
                                        T
In[73]:= Mk = Mka /. a → 0.8
Out[73]= 159.248
```
## Mantel Paraboloid

```
In[87]:= d =.
  In[88]:= par[x_] := d x^2 + a; par[x]
Out[88]= a + d x^2In[83]:= par[x] 1 + par'[x]2 //
                                                                                       vereinfache
                                                                                      Simplify //
                                                                                                                        multipliziere Potenzen aus
                                                                                                                       PowerExpand
Out[83]= (a + d x^2) \sqrt{1 + 4 d^2 x^2}In[84]:= 4 π
                            integriere
                          \text{Integrate}\left[\text{par}\left[X\right] \sqrt{1 + \text{par}\left[Y\right]^2}, x\right] //
                                                                                                                                          vereinfache
                                                                                                                                         Simplify
 Out[84]= \frac{1}{\sqrt{1-\frac{1}{1-\frac{1}{1-\frac{116 d<sup>2</sup>\pi \left[ 2 d x \sqrt{ 1+ 4 d^{2} \mathsf{x}^{2} \left( 1+ 16 a d + 8 d^{2} \mathsf{x}^{2} \right) + \left(- 1+ 16 a d\right) ArcSinh \left[ 2 d \mathsf{x}\right]In[90]:= d = yA - a
                                 4
                                            /. a → 0.8 //
                                                                                 numerischer Wert
                                                                                N
Out<sup>[90]=</sup> 1.02646
```
In[130]:= <code>Mpa</code> = 4 $\pi$  <code>Integrate<code>[par[x]</code>  $\sqrt{1+}$  par '[x]  $^2$  , {x, 0, 2}] /.  $a$   $\rightarrow$  0.8 // Simplify</code> integriere vereinfache

Out[130]= 159.53

## Mantel Hyperboloid

 $\ln[95] = \ln \ln \left[X \right]$   $\left[ \frac{x^2}{2} \right] = \frac{x^2}{2}$ **bb^2** In[96]:= **hy[x] 1 + hy'[x]<sup>2</sup> //** vereinfache **Simplify //** multipliziere Potenzen aus **PowerExpand** Out[96]=  $a \sqrt{1 + \frac{x^2}{bb^2}} \sqrt{1 + \frac{a^2 x^2}{bb^4 +bb^2 x^2}}$ In[98]:= **4 π Integratehy[**x**] 1 + hy'[**x**]<sup>2</sup> ,** x **// FullSimplify Lintegriere**  $\sqrt{ }$  vereinfache vollstä Out[98]= 2 a  $\pi$   $\left| x \sqrt{1 + \frac{x^2}{bb^2}} \sqrt{1 + \frac{a^2 x^2}{bb^4 + bb^2 x^2}} + \frac{1}{\sqrt{a^2 + bb^2}} \right|$  $bb^2$  Log  $\left[a^2 x + bb^2\right] x + \sqrt{a^2 + bb^2}$   $\sqrt{1 + \frac{x^2}{bb^2}}$   $\sqrt{1 + \frac{a^2 x^2}{bb^4 + bb^2 x^2}}$   $\left[\right]$ In[99]:= **bq /. a → 0.8**  $b = \sqrt{bq}$  / . a  $\rightarrow 0.8$ Out[99]= 0.109275 Out[100]= 0.330567 In[129]:= Mhy = 4  $\pi$  Integrate  $\lceil \text{hy}[x] \sqrt{1 + \text{hy}'[x]^2}$  /.  $\{a \rightarrow 0.8, \text{bb} \rightarrow b\}$ ,  $\{x, 0, 2\}$   $\rceil$ **Integriere** Out[129]= 161.779 Mantel Quartik In[105]:= **c =.**

In[106]:= **pol[x\_] := c x<sup>4</sup> + a; pol[x]** Out[106]=  $a + c x^4$ In[108]:= **pol[x] 1 + pol'[x]<sup>2</sup> // Simplify // PowerExpand** vereinfache | multipliziere Potenzen aus Out[108]=  $(a + c x<sup>4</sup>) \sqrt{1 + 16 c<sup>2</sup> x<sup>6</sup>}$ In[122]:= **<sup>c</sup> <sup>=</sup> yA - <sup>a</sup> 16 /. a → 0.8 //** numerischer Wert **N**

Out[122]= 0.256614

```
a = 0.8; 4 π
Integratepol[x] 1 + pol'[x]2 , x //
Simplify
                     | integriere
                                                                        vereinfache
Out[123]= 0.403089 (6.23503 \times +1. \times^5) \sqrt{1. +1.05362 \times^6} +
         7.53982 x Hypergeometric2F1 [0.166667, 0.5, 1.16667, -1.05362 x^6] +0.241853 x<sup>5</sup> Hypergeometric2F1 [0.5, 0.833333, 1.83333, -1.05362 x<sup>6</sup>]
 In[126]:= Mpol = 2 π
Integratepol[x] 1 + pol'[x]2 , {x, -2, 2} //
Chop
                    Lintegriere
                                                                                  |ersetz
Out[126]= 159.715 - 4.17265 \times 10<sup>-8</sup> i
In[132]:= {Mhy, Mpa, Mpol, Mk}
Out[132]= {161.779, 159.53, 159.715 - 4.17265 \times 10^{-8} \text{ i}}, 159.248
 Mpol - Mk , Mpa - Mk , Mpol - Mk )<br>Mk Mk
\text{Out[131]}=\{0.0158982,\ 0.00177134,\ 0.00293278 - 2.62023 \times\ 10^{-10} i)
```
# Andere Ansätze

## Versuch mit b